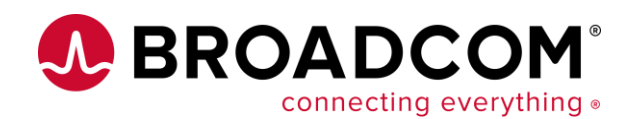

### **A day in the life of a Db2 for z/OS schema**

Toine Michielse Solutions Architect Broadcom

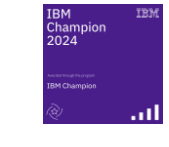

05/15/2024 CCdug, Toronto

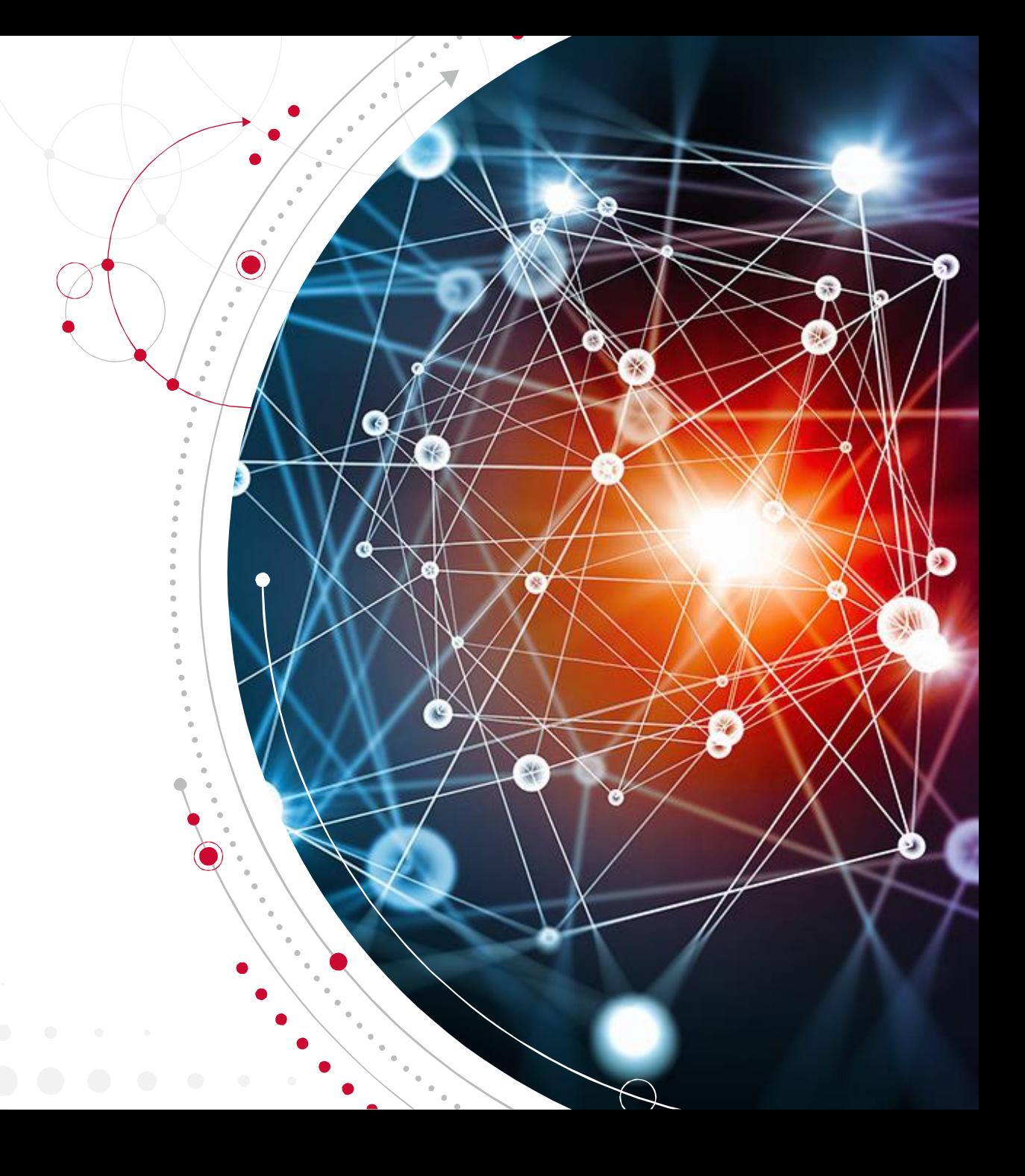

### **Agenda**

- Introduction
- "... the times they are a changin ..." (B. Dylan)
- Schema development then, now and tomorrow
- Technology overview
- What could a day look like...
- Questions

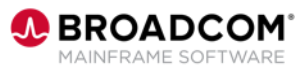

### Let me quickly introduce myself

- Toine Michielse, born in The Netherlands
	- Db2 programmer, DBA, System Engineer, Architect
- Worked for many years for IBM as Db2 for z/OS Lab Advocate
- Came to Madrid from Switzerland
	- Busy learning Spanish (and padel)

My passions:

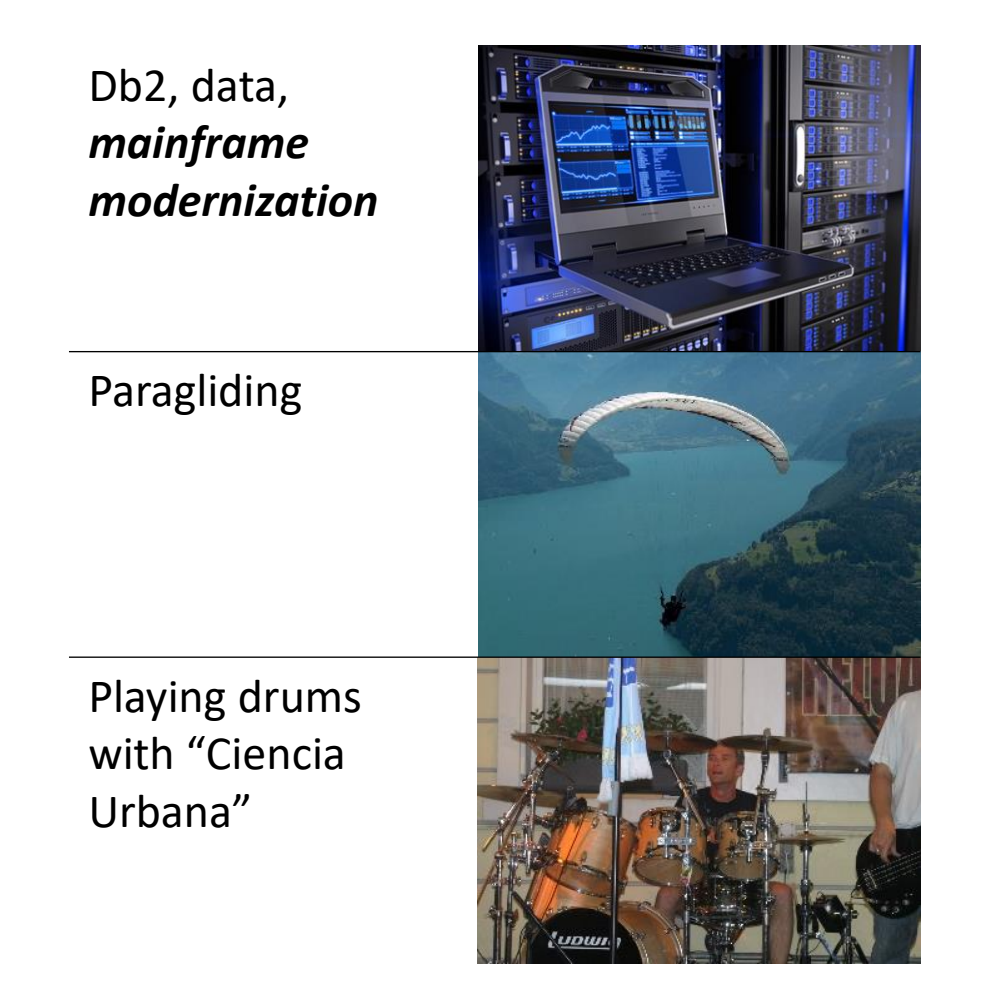

# "the times they are a changin"

(Bob Dylan)

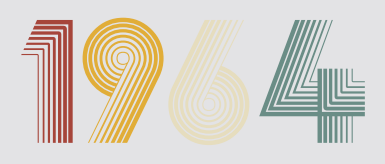

### Trivia question:

*What else happened in the year this song was released?*

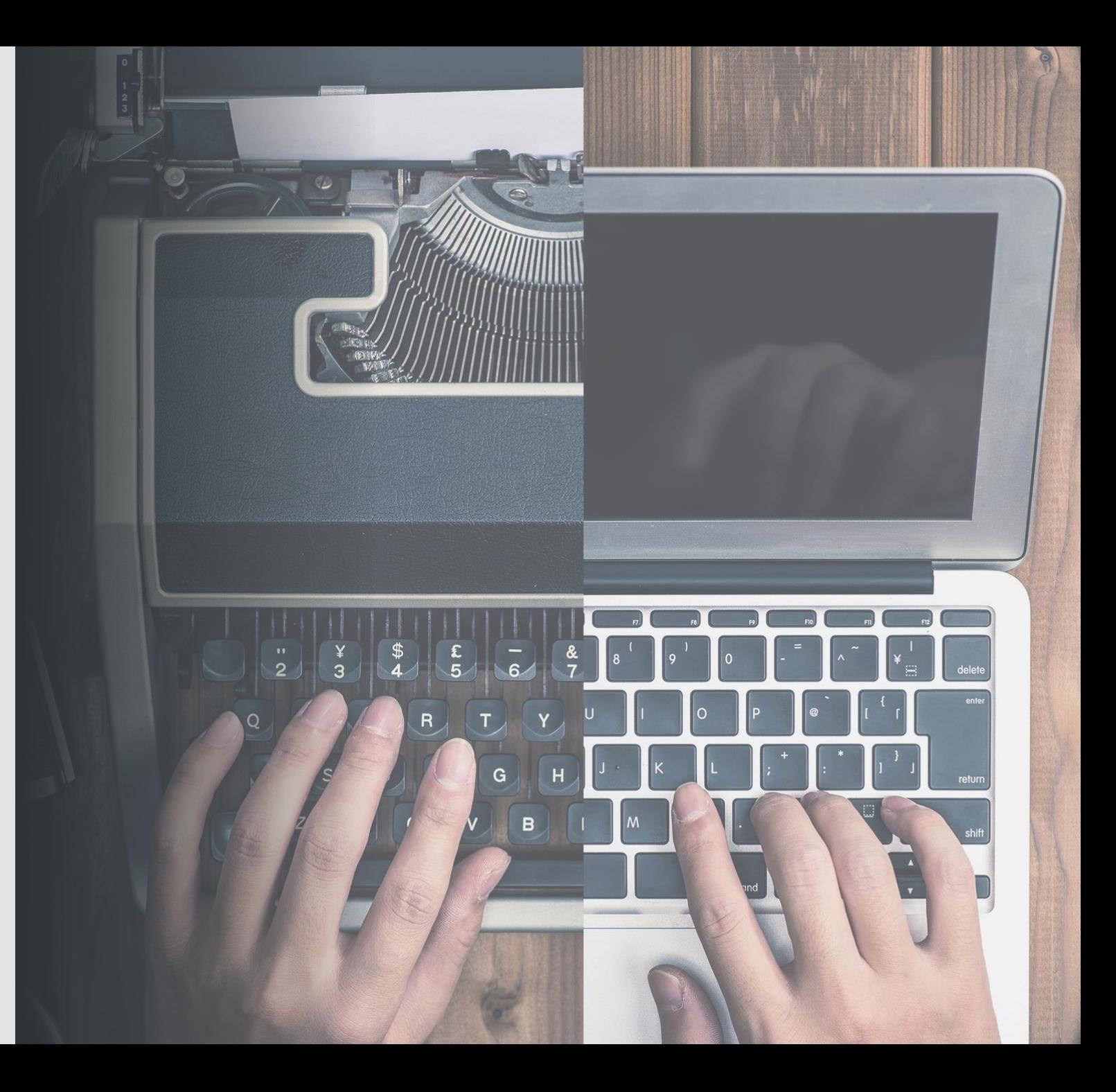

I couldn't have said it better than Bob Dylan

"Come gather 'round people Wherever you roam And admit that the waters Around you have grown And accept it that soon You'll be drenched to the bone **If your time to you is worth savin'** And you better start swimmin' Or you'll sink like a stone

**For the times they are a-changin'**

## The "circle of life" of a Db2 schema (ancient)

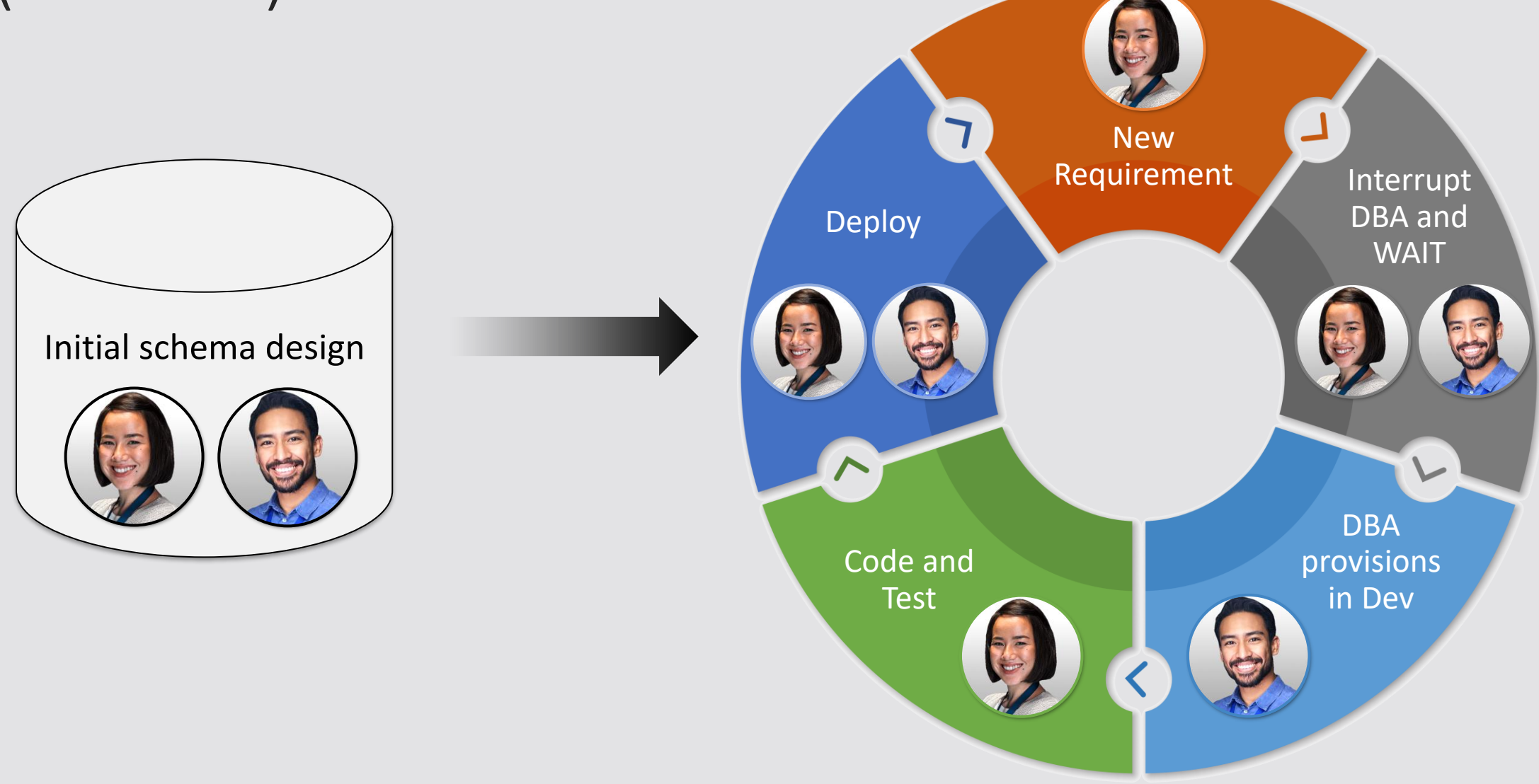

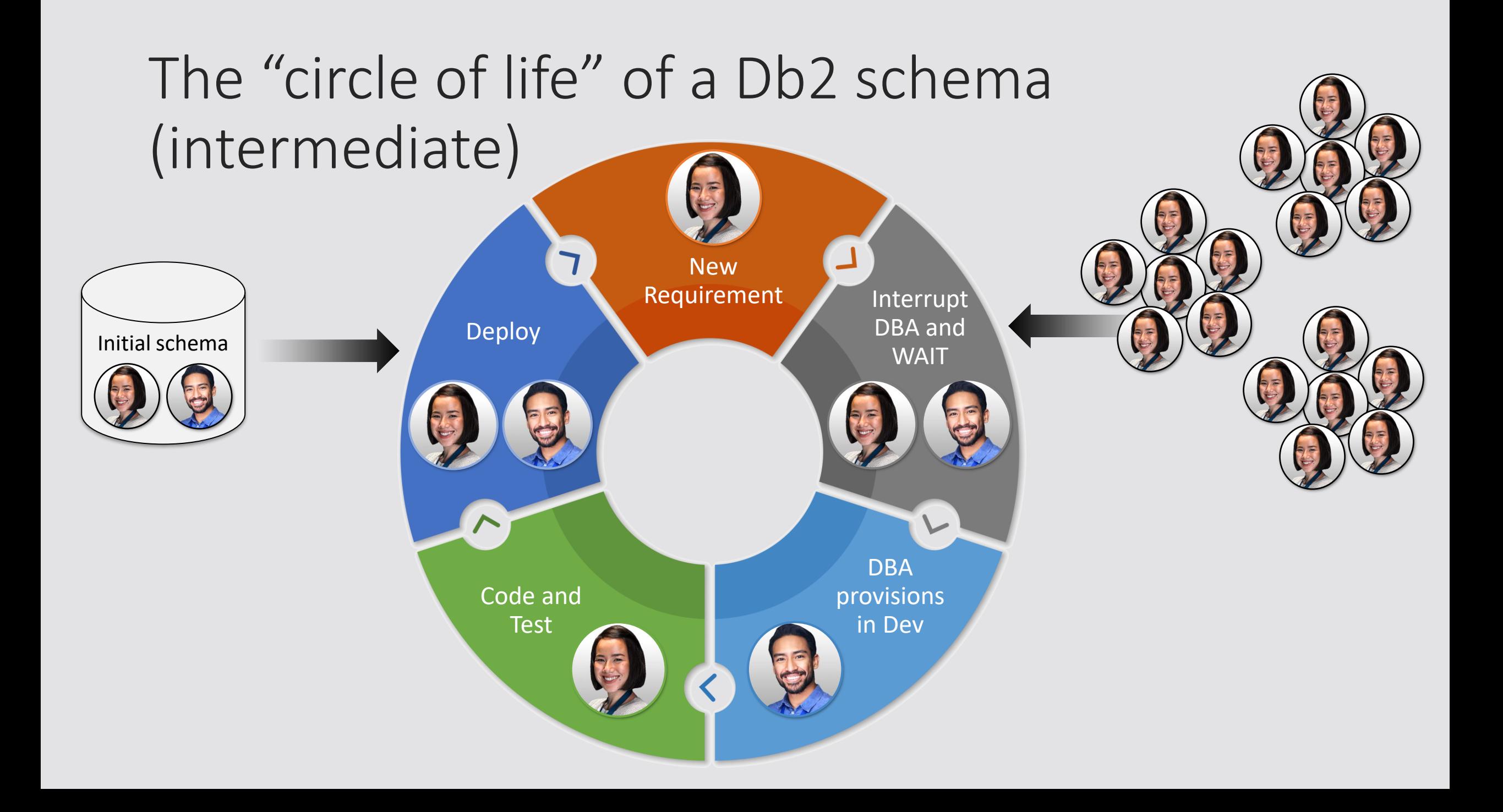

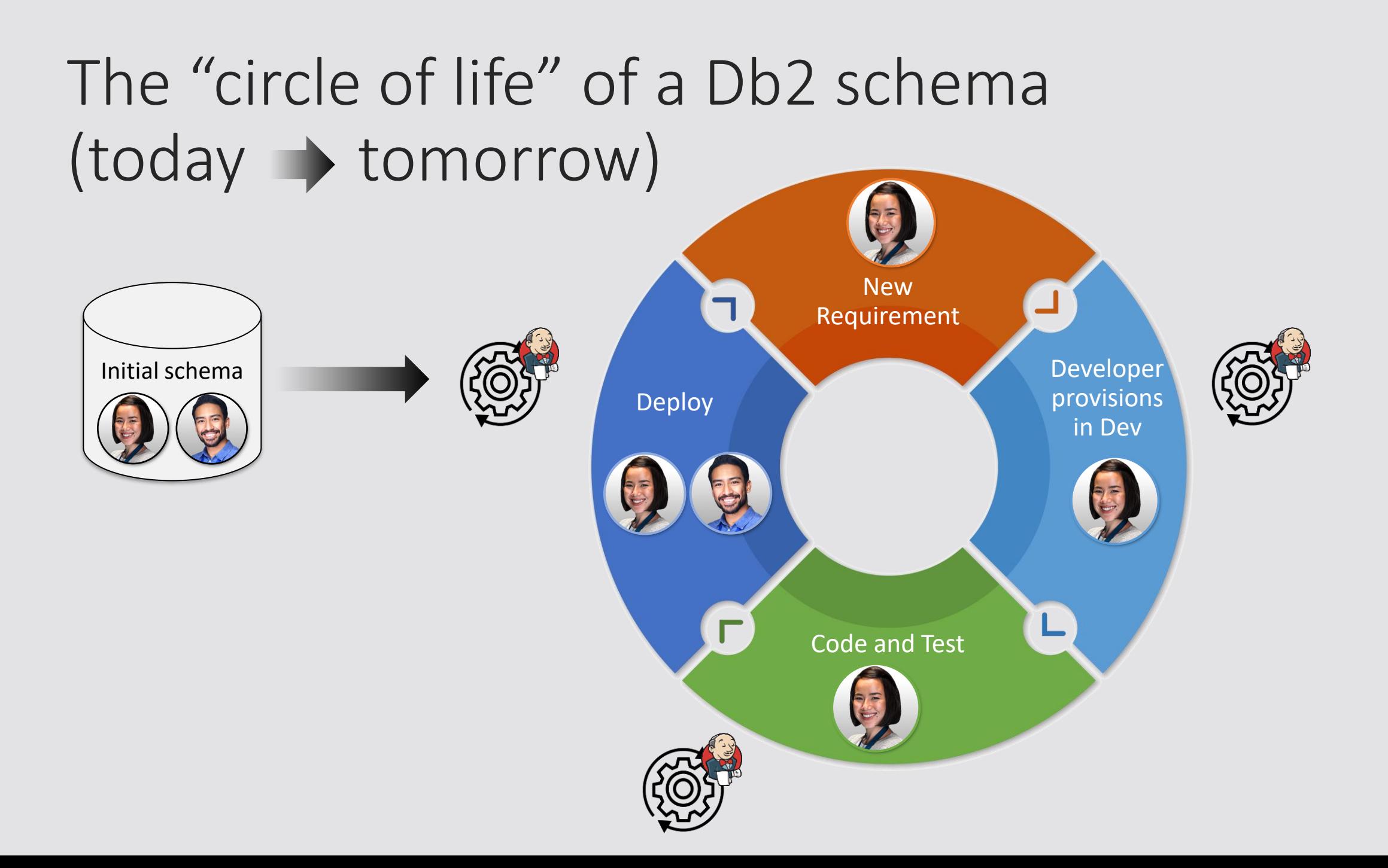

### One way to dissect relevant IT processes

Analyze requirements, Code and build

### Assembly and transportation

Construct and make the new and verified artifacts available elsewhere

### Transformation

Introduce changes in behavior. Configuration Bug fixing Requirement change

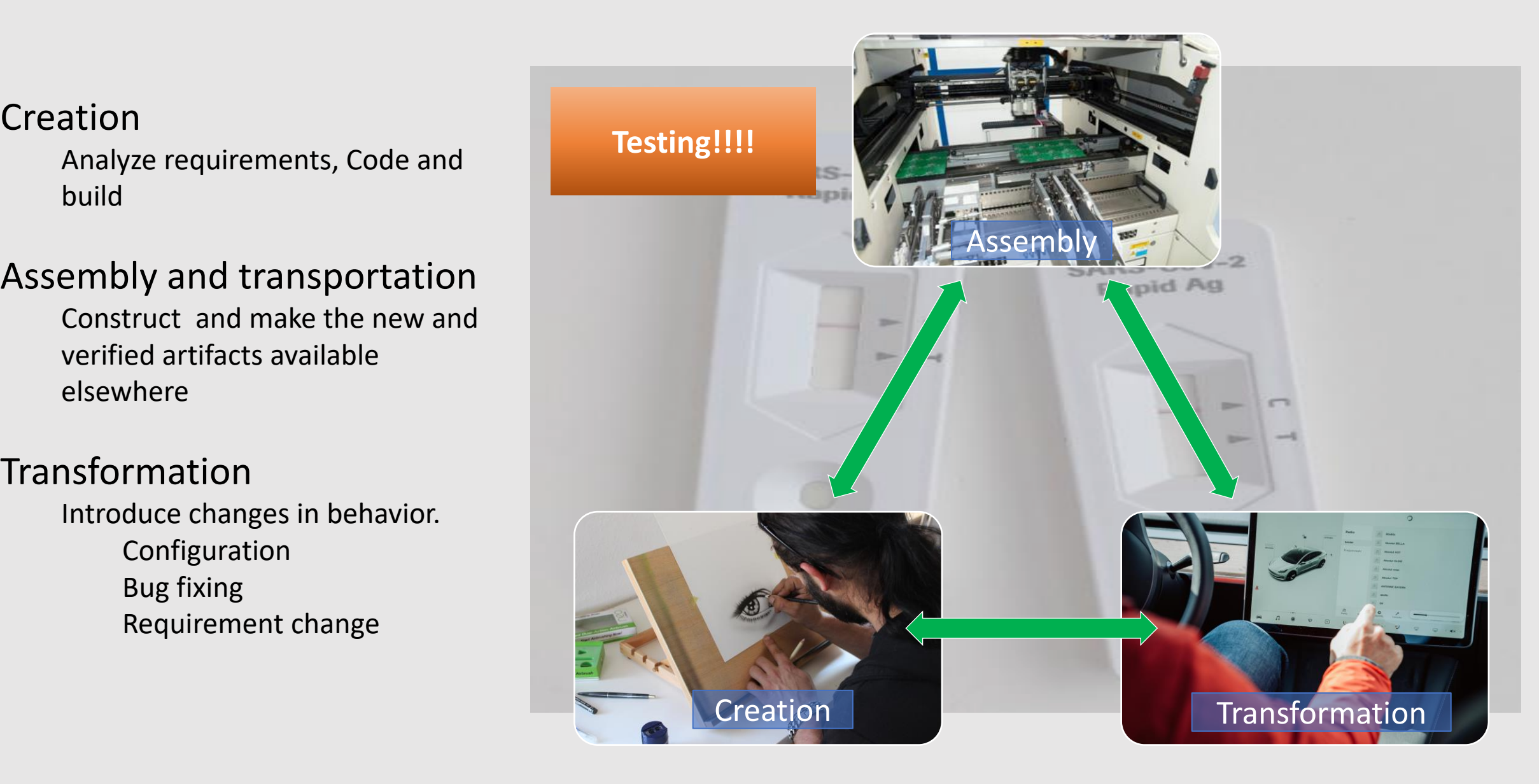

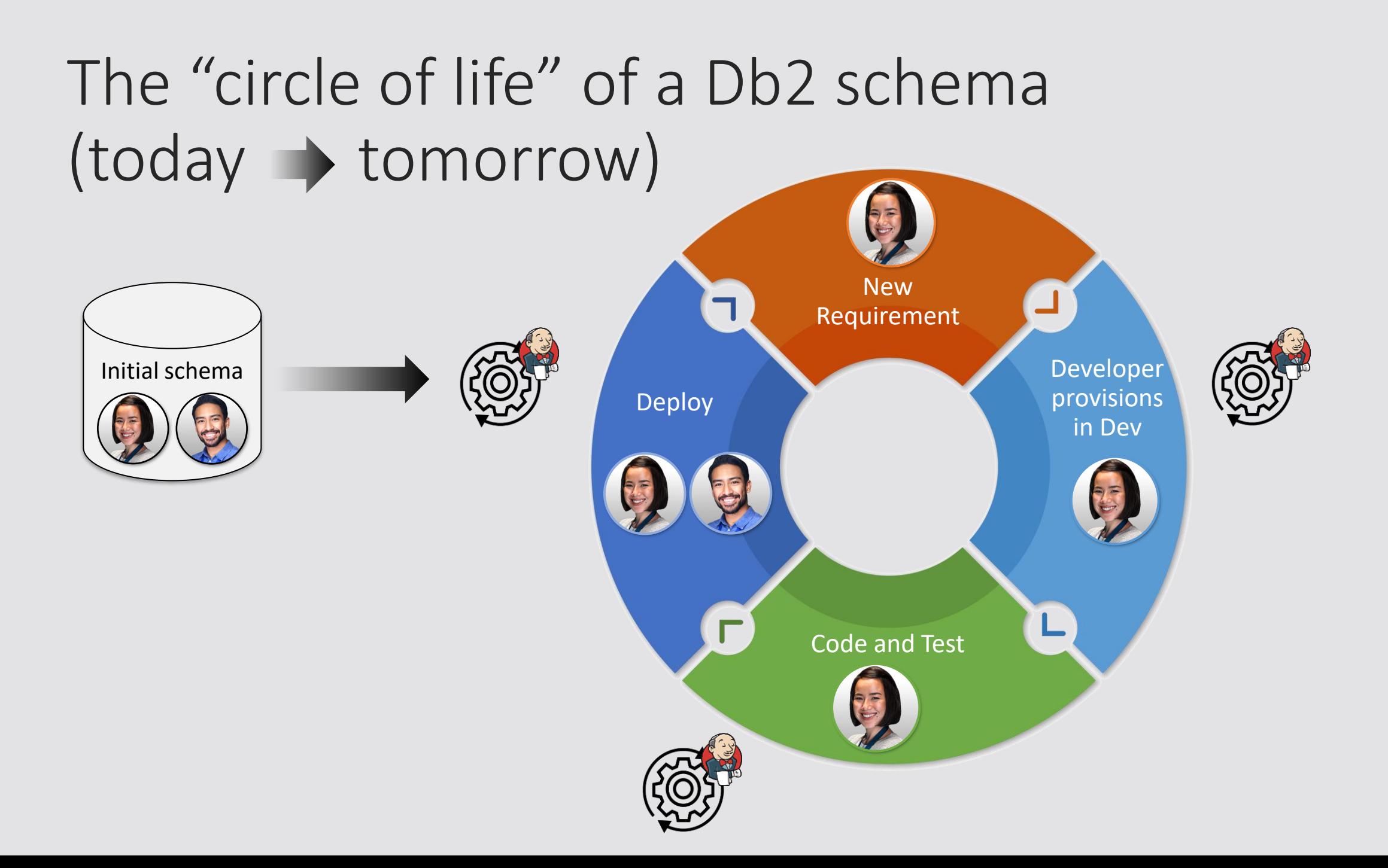

# Technologies

A quick overview

## Source code management (GIT)

- Function: provide version control
	- Enables teams to easily work on the same code base concurrently
- Git is **open source**, widely used, distributed architecture, off platform
	- Great capabilities for release building, integration with MF based SCM available

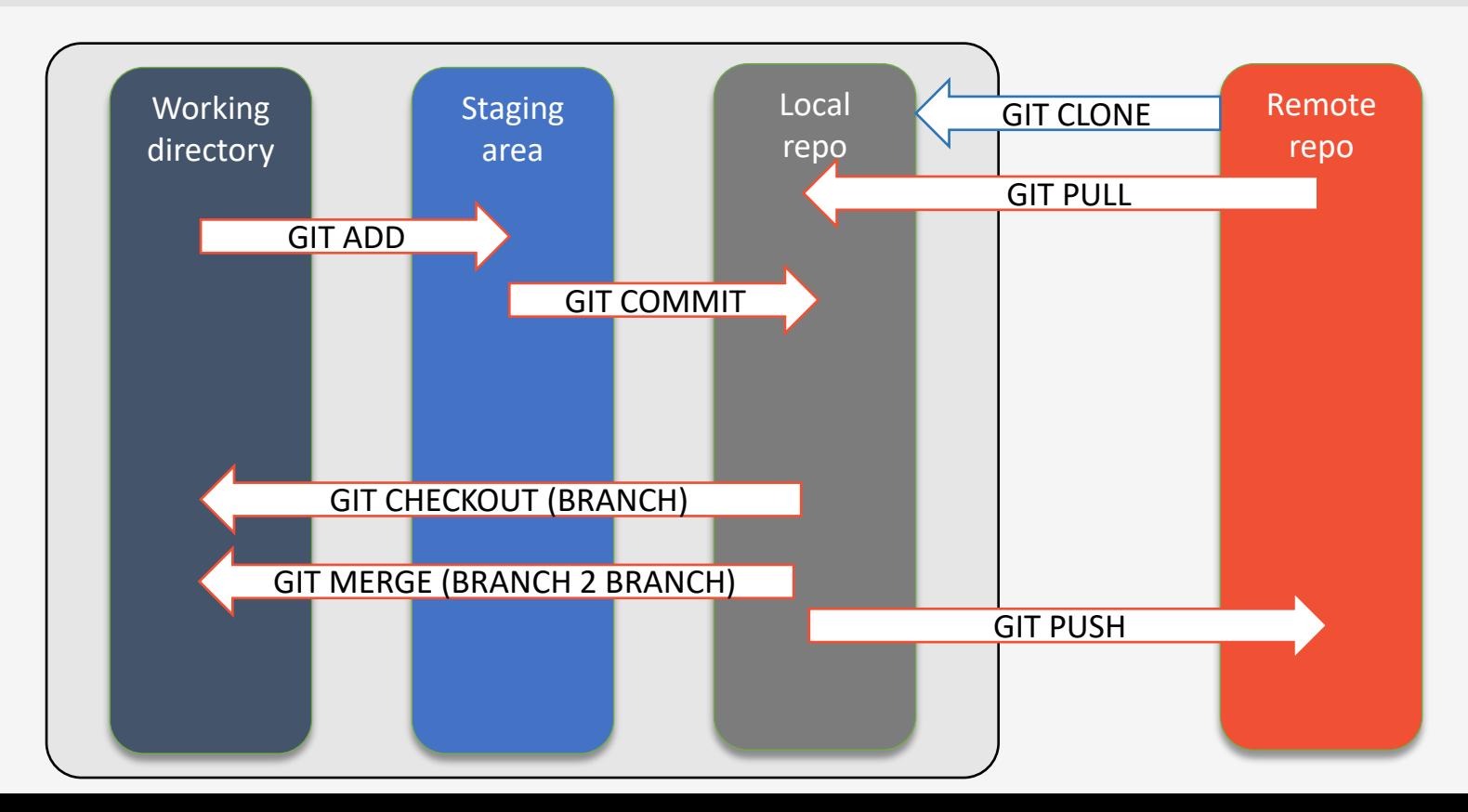

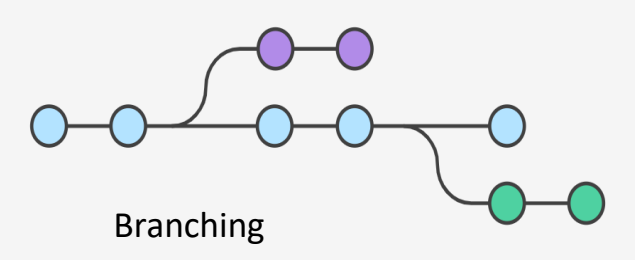

### Process orchestration (Jenkins)

- Function: automated process execution
	- Jenkins is **open source**, widely used, distributed architecture, off platform
	- Repeatable actions can be easily executed
		- "the butler" getting tasks done according to your order
	- Known for pipelines consisting of one or more consecutive steps (stages)
		- Highly extendable. Large selection of extensions available
	- Strong integration with
		- Git(hub)
		- ServiceNow, Jira, Email, Slack etc., …

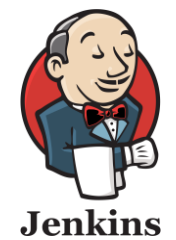

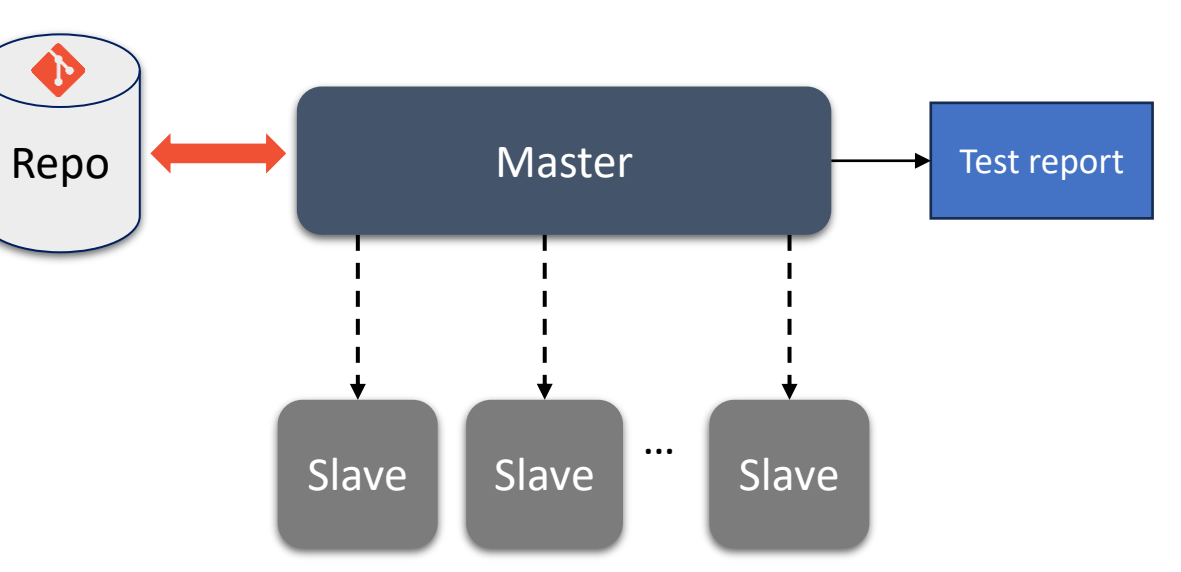

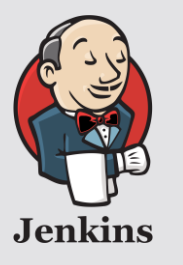

## Sample reports

 $\overline{I}$ 

高学

高守

 $\triangle$   $\heartsuit$ 

曲堂

**@** #17

@ #16

⊗ #15

@ #14

SSID: D12A Release: QA20

Aug 31, 2023, 5:44 AM

Aug 30, 2023, 4:36 AM SSID: DHOG Release: DV20

Aug 30, 2023, 4:15 AM

SSID: D12A Release: DV20

Sep 4, 2023, 9:27 PM

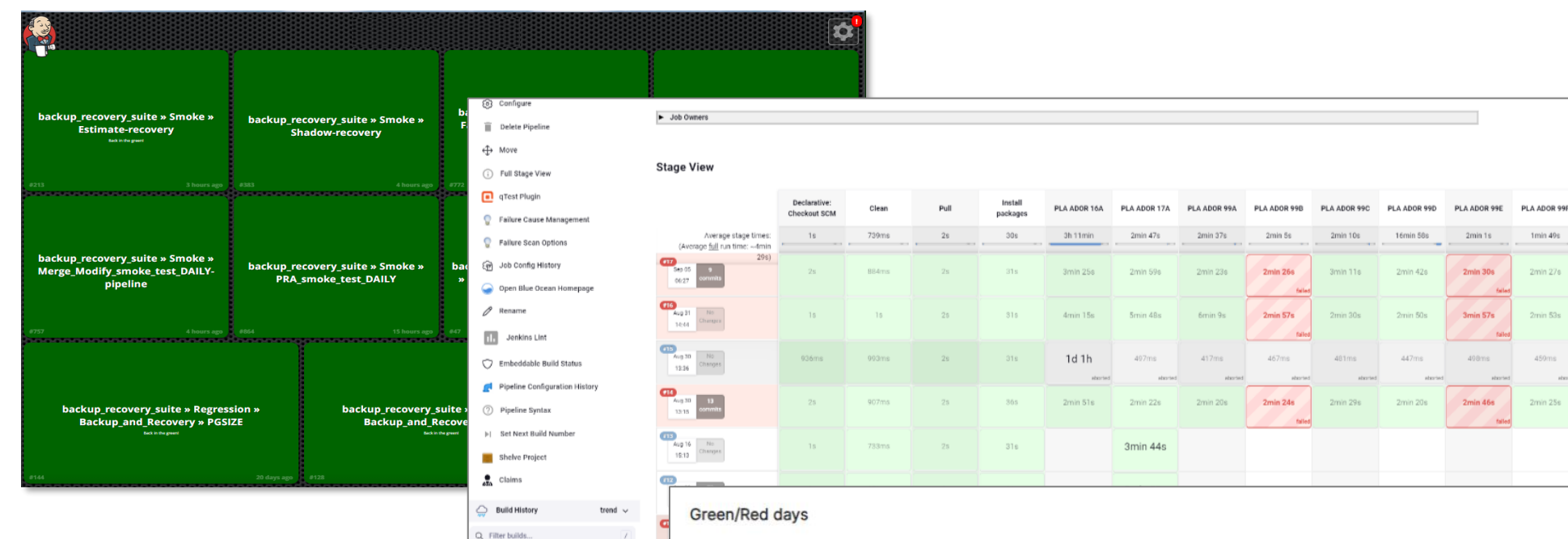

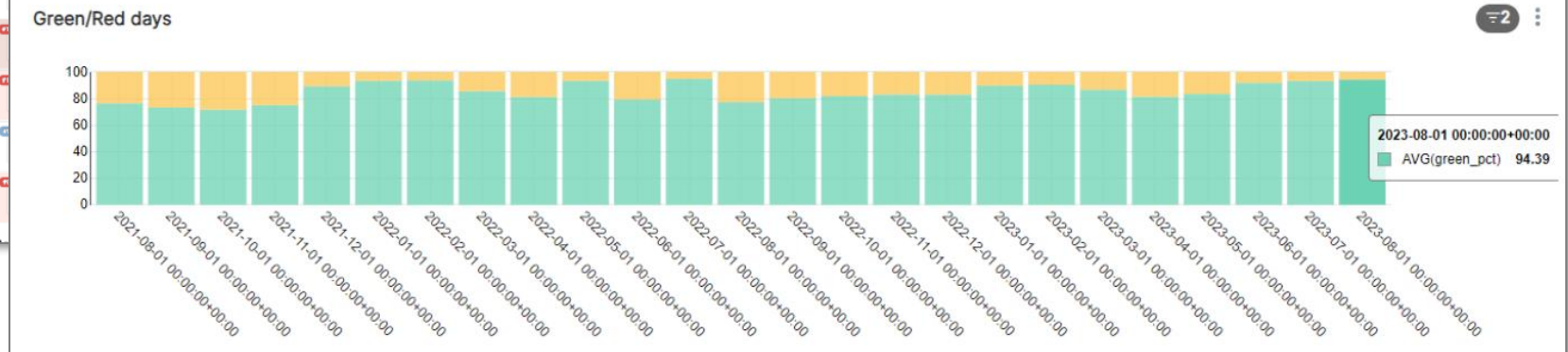

## Process orchestration (z/OSMF)

- Function: automated process execution
	- z/OSMF is mainframe only
	- Current usage includes software installation and maintenance
- Jenkins like process control
- Can be integrated in distributed processes using Zowe cli
	- Integrating non-mainframe process … that is not what it is designed for

### Ansible

- Please check out the session "Get Cozy with Ansible" by Denis Tronin
- While it is very valuable for infrastructure maintenance as well as program build etc., I personally feel that Ansible is more means to perform tasks then an alternative for orchestration
- To be complete ... excellent for:
	- "infrastructure as code"
	- More difficult for the integration that I am looking for
- **I'd like to be proven wrong**

### Integrate … The magic word

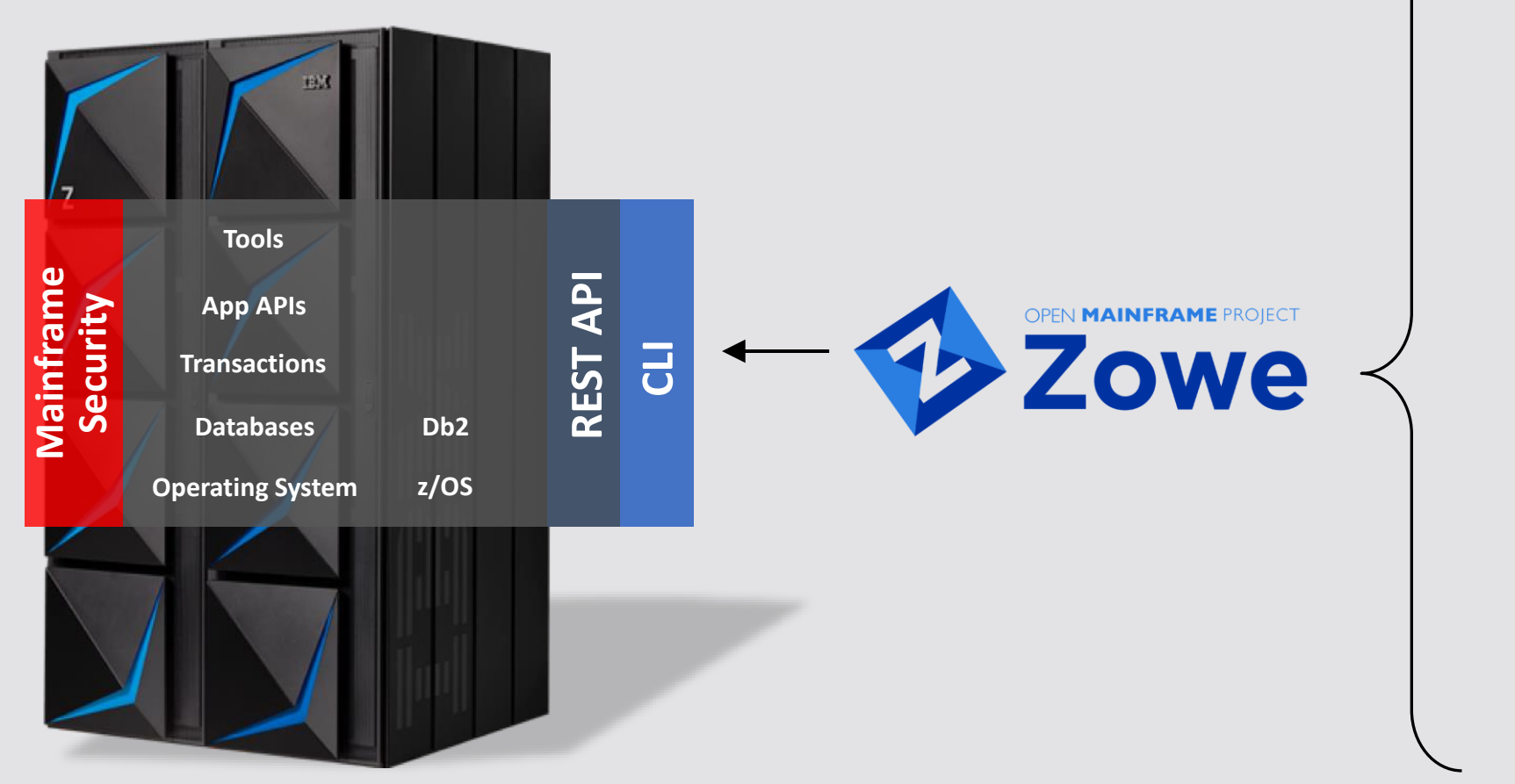

### **NEXT GEN DEVELOPER**

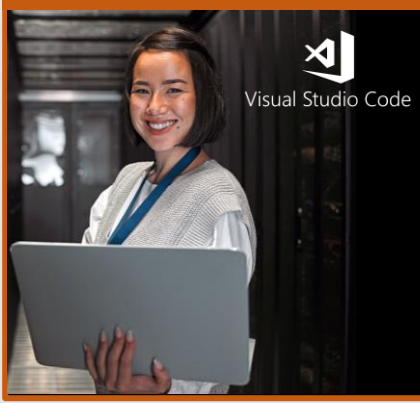

### **MODERN DEVOPS TOOLS DOM** Jest Jenkins Gradle C GitHub node® puthon<sup>\*</sup> Se **D** IntelliJ IDEA Gulp **/** JMeter™

### … One more thing … API

- I use the term liberally
- Ideally, there are REST API's available for direct consumption
	- Remember there is always Zowe …
	- More and more product services can be invoked directly

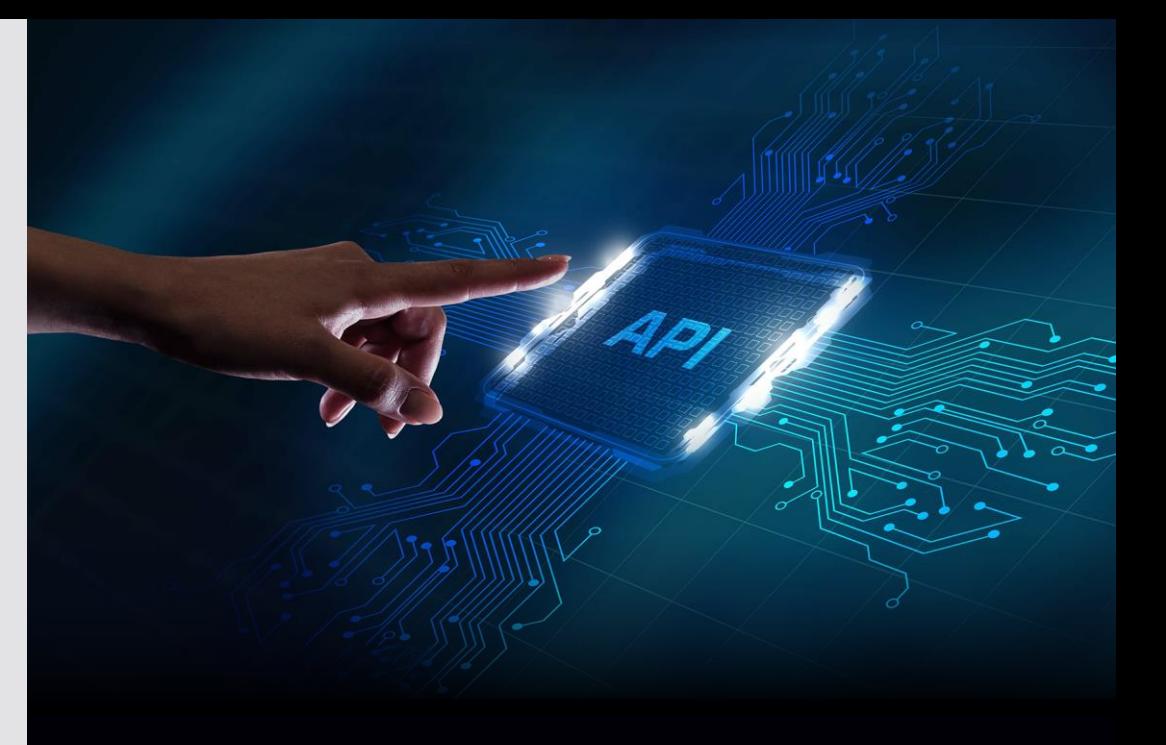

"An application programming interface (API) is a way for two or more computer programs to communicate with each other. It is a type of software interface, offering a service to other pieces of software."

-- Source: Wikipedia

# What does a day in the life of a schema look like

E

**Question:**

*Is a schema really that different from a program?*

### The day starts … Developer view

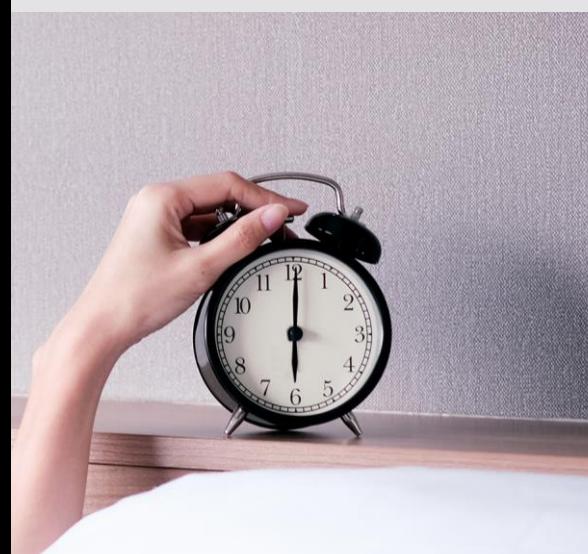

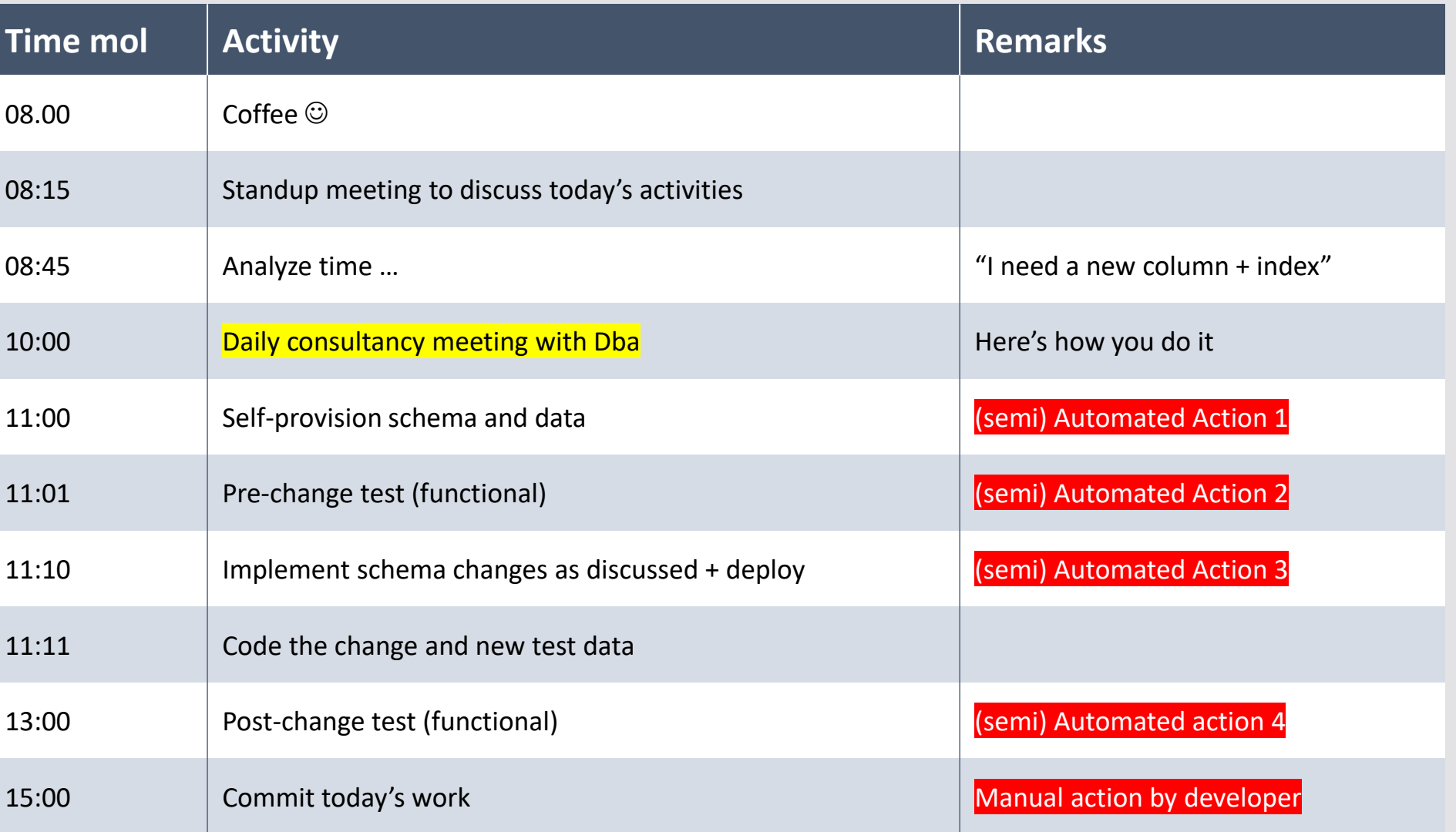

### The day starts … Dba view

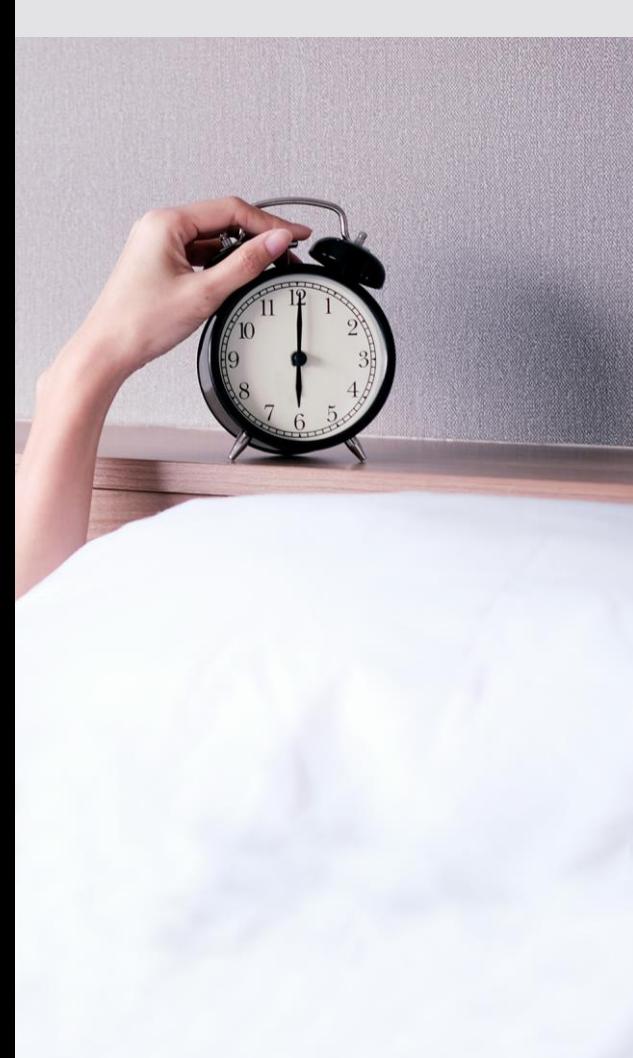

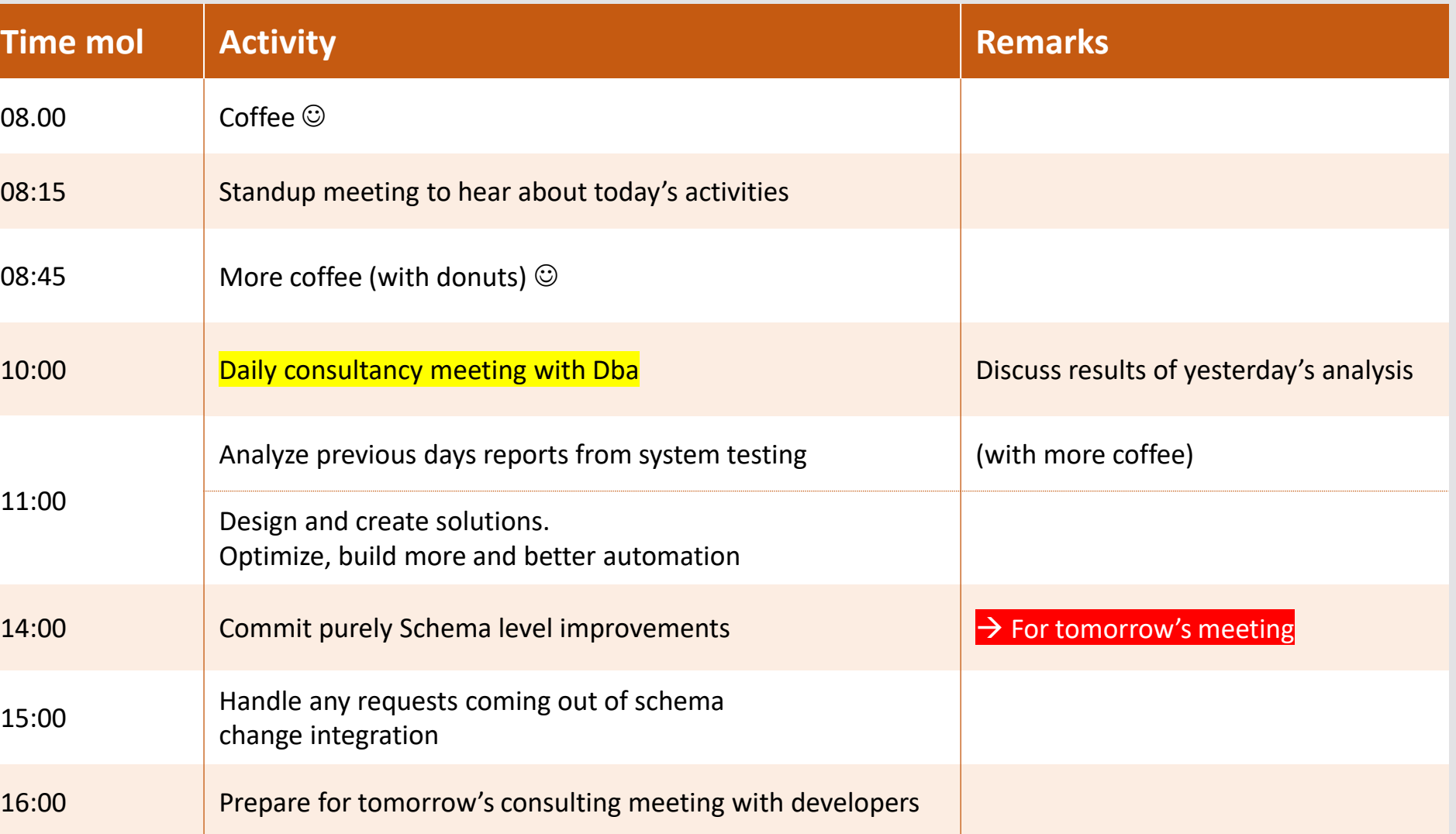

### The day starts … System view

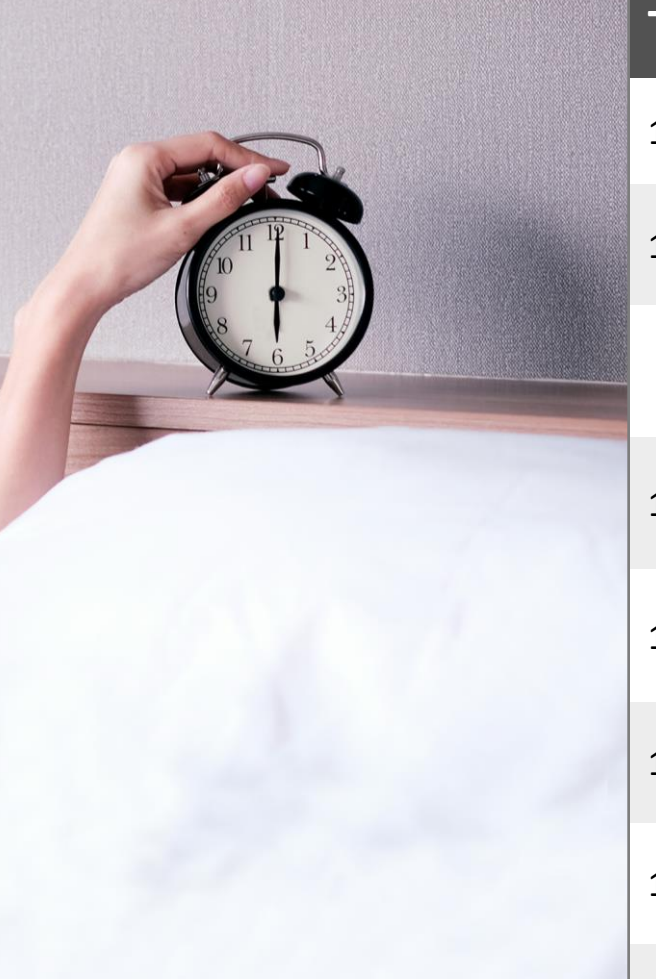

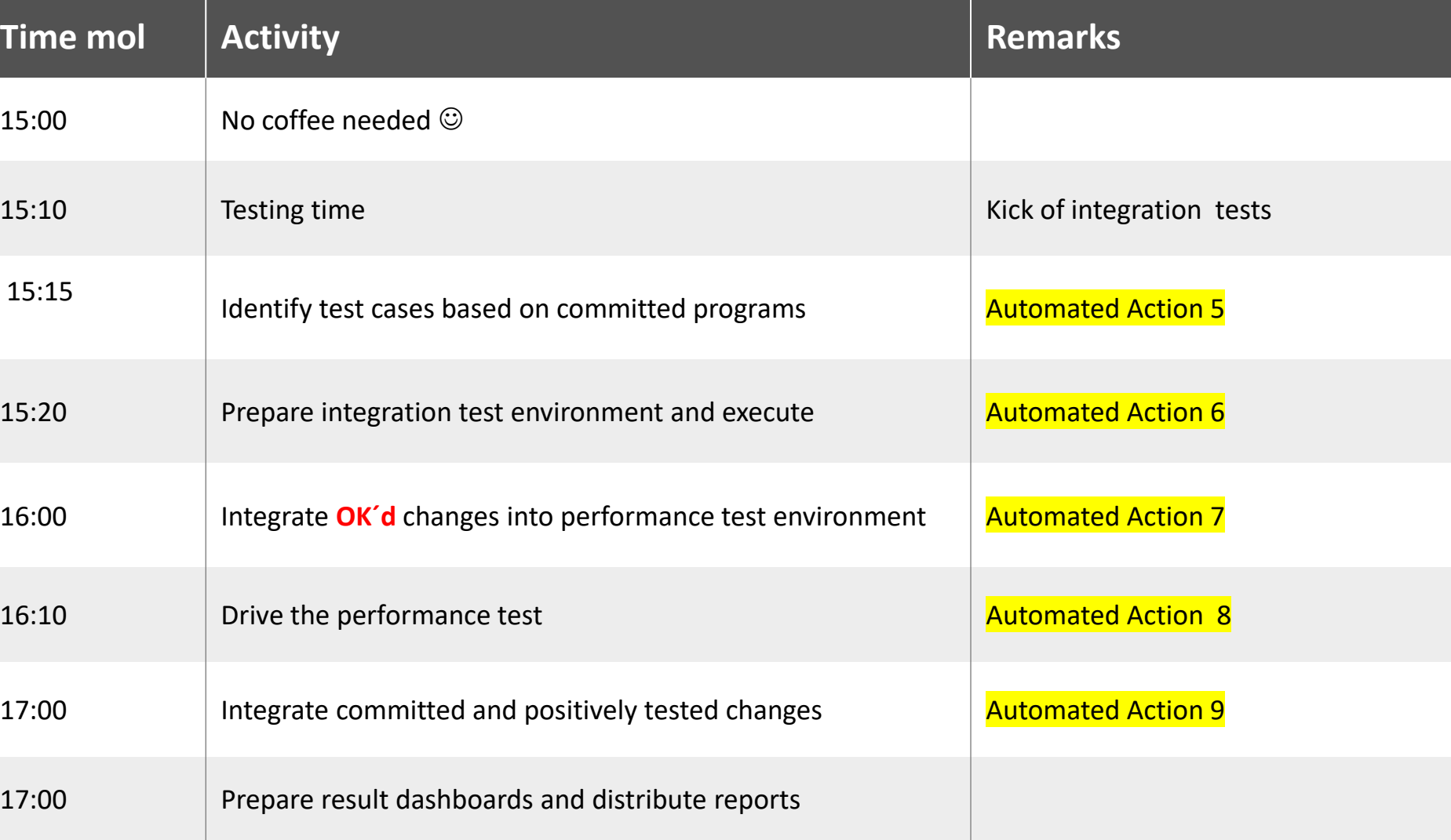

### A little more detail: Developer view

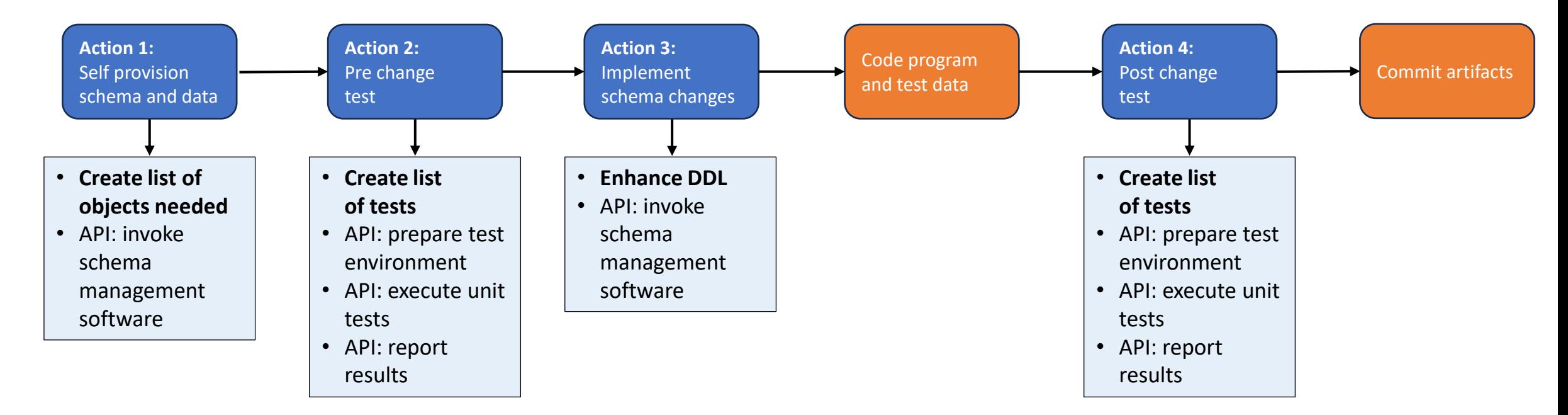

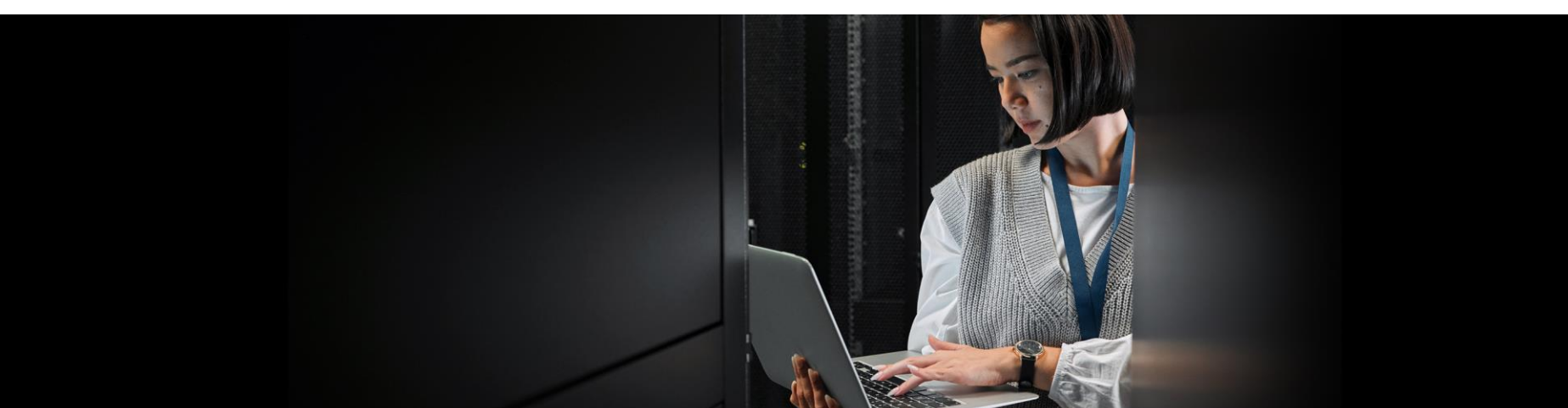

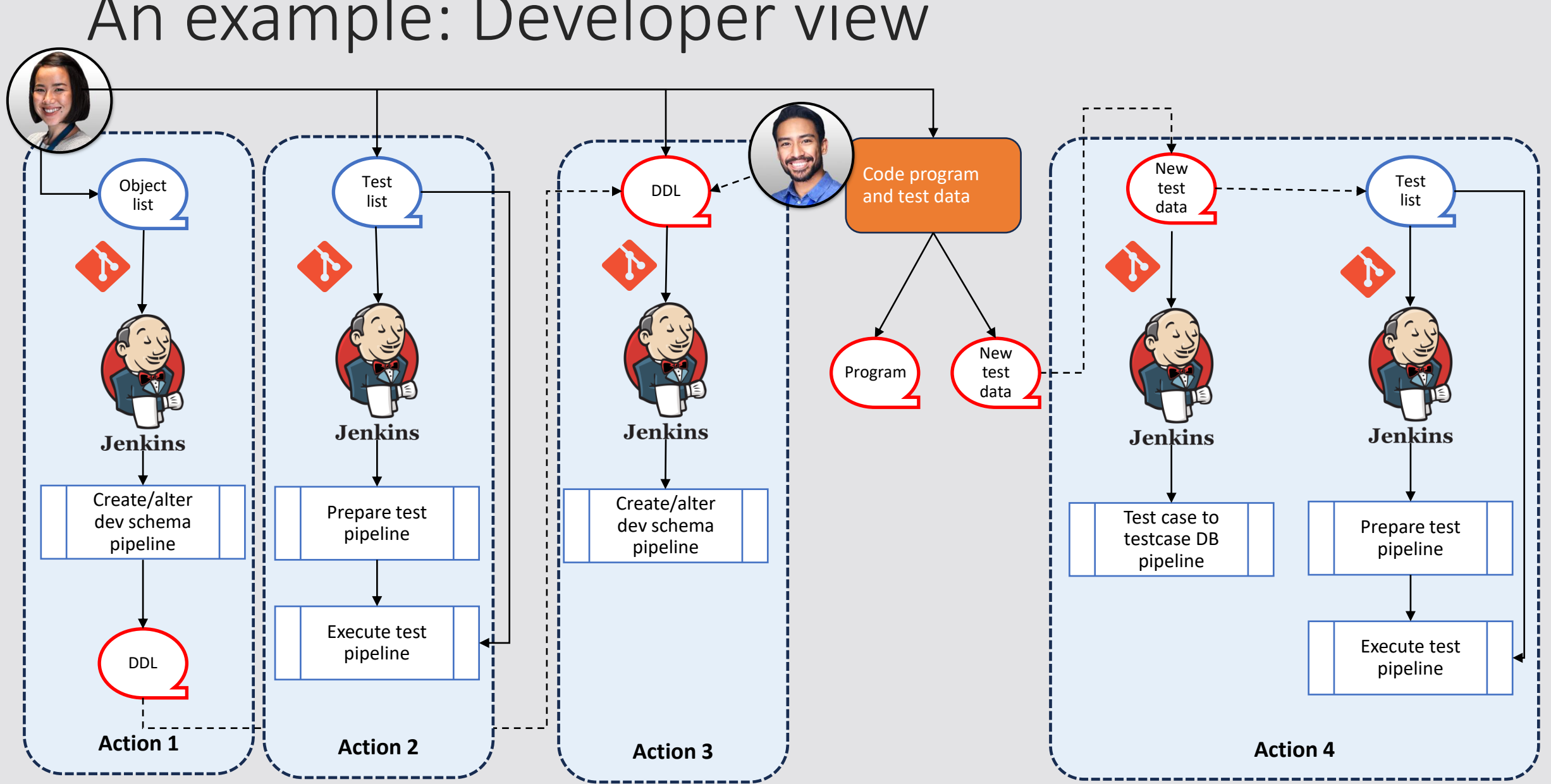

### An example: Developer view

### An example: System view (1/2)

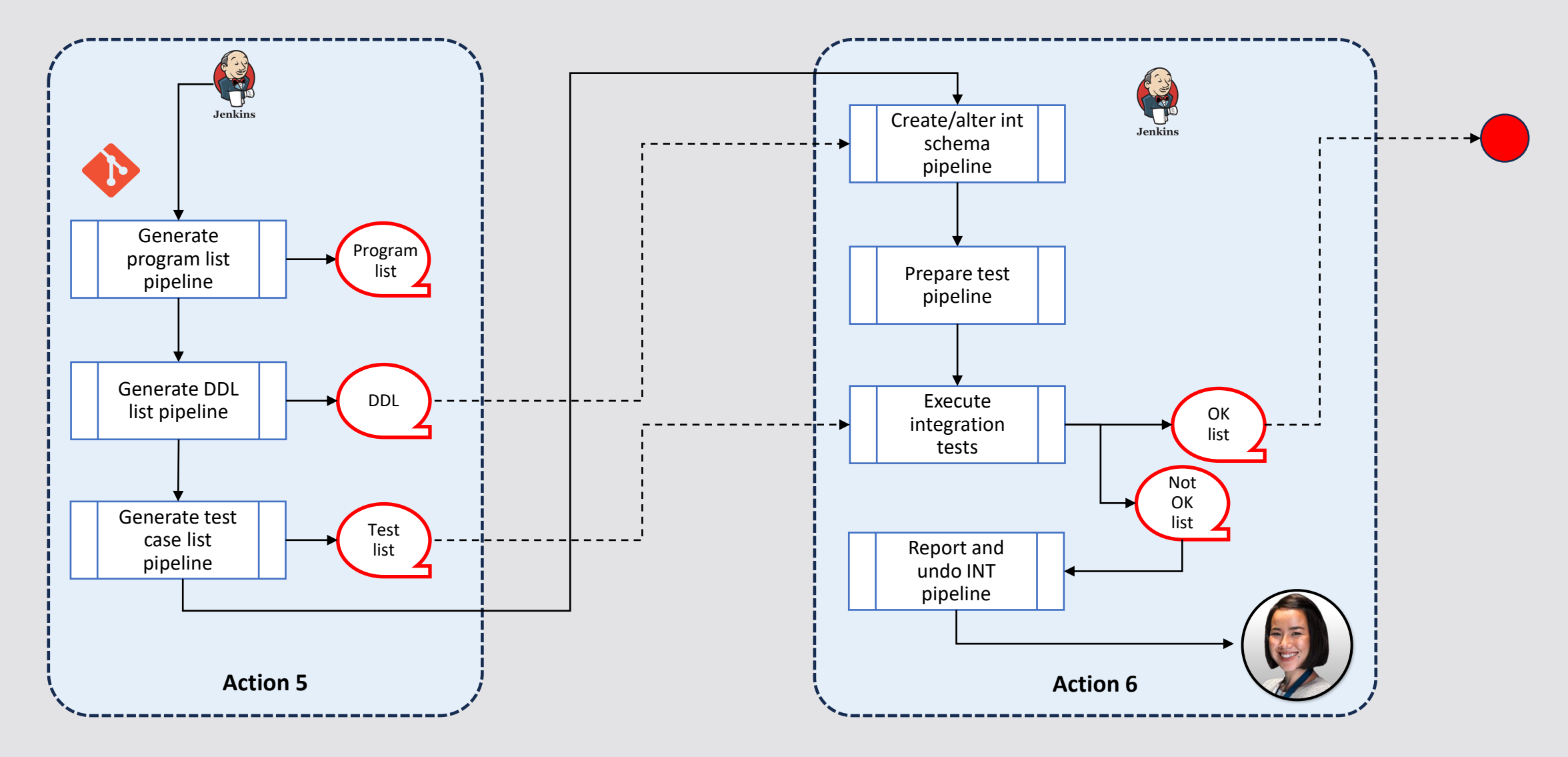

### An example: System view (2/2)

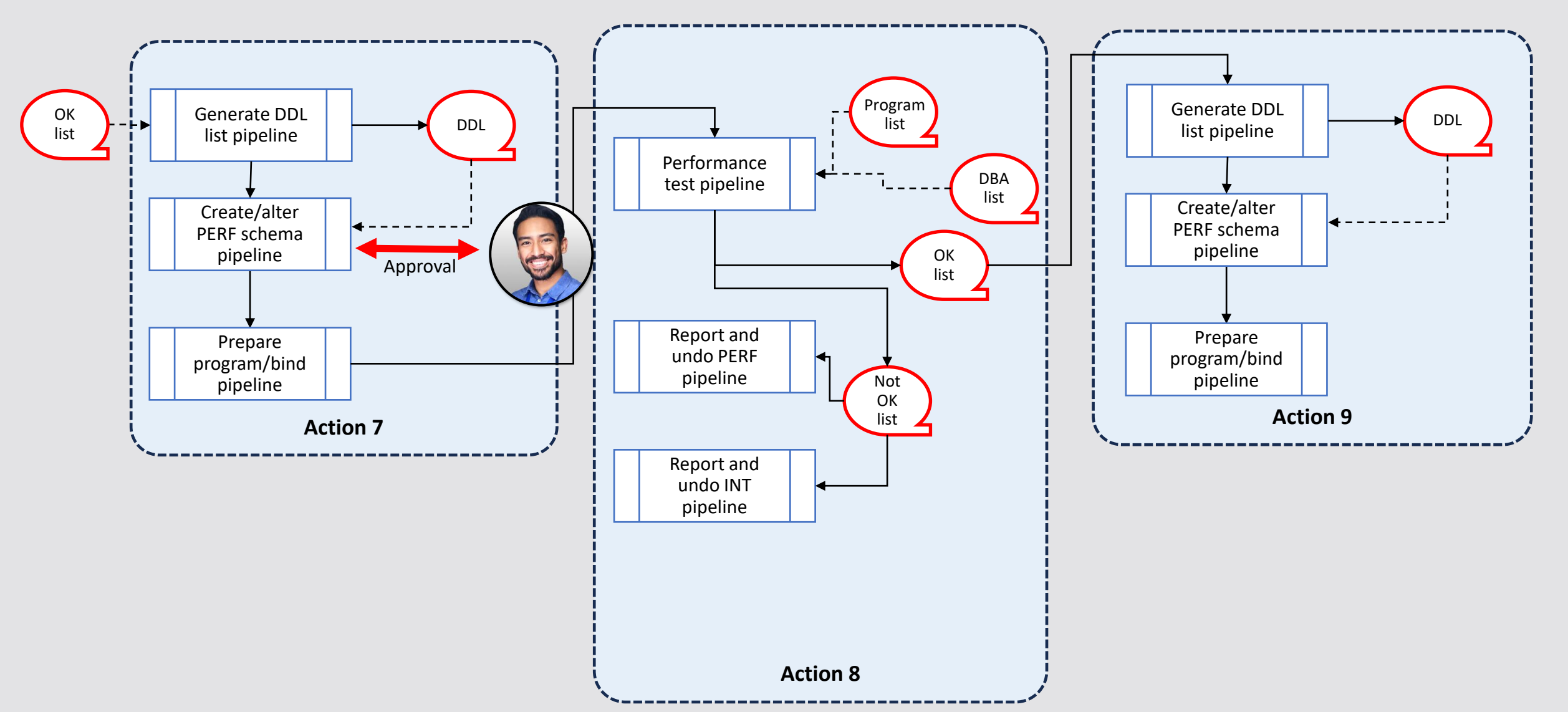

# Questions …

*(thanks Sam!!)*

### **Broadcom Mainframe Technical Exchanges**

- ✓ European in-person event in Prague: April 16-18
- North American in-person event in Plano, TX: September 10-12 ([registration open\)](https://mainframe.broadcom.com/north-america-mainframe-technical-exchange-2024)
- Global virtual event: October 8-10 ([save the date\)](https://www.addevent.com/event/Oo19541088)

### **Make plans to attend**

- Network with peers and Mainframe technical experts
- Technical education, product update, howto and roundtable sessions
- No registration fee! Open to all Broadcom customers
- Learn more: <https://bit.ly/MainframeTechEx>

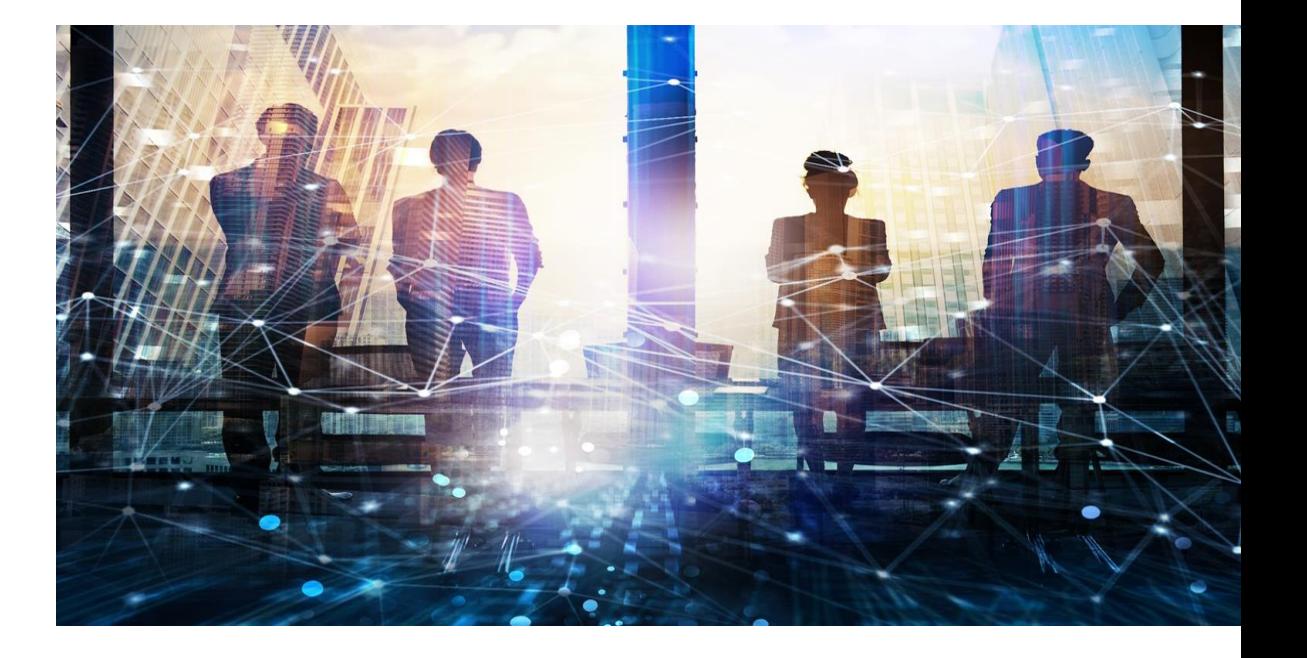

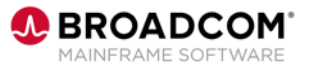